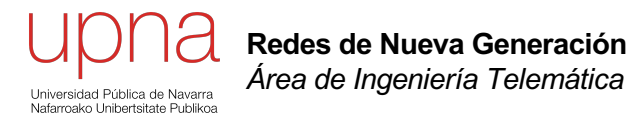

# Gestión y *provisioning* de máquinas virtuales

## Gestión

- El hypervisor y sus VMs se pueden gestionar remotamente
- Tareas como crear una VM, arrancarla, detenerla, clonarla, hacer un backup, migrarla, etc
- Virtualization Infrastructure Management (VIM)
- Software que corre en un controlador, normalmente un ordenador independiente
- Puede que el host tenga alguna NIC dedicada a la gestión
- Se pueden crear VMs a partir de *templates*

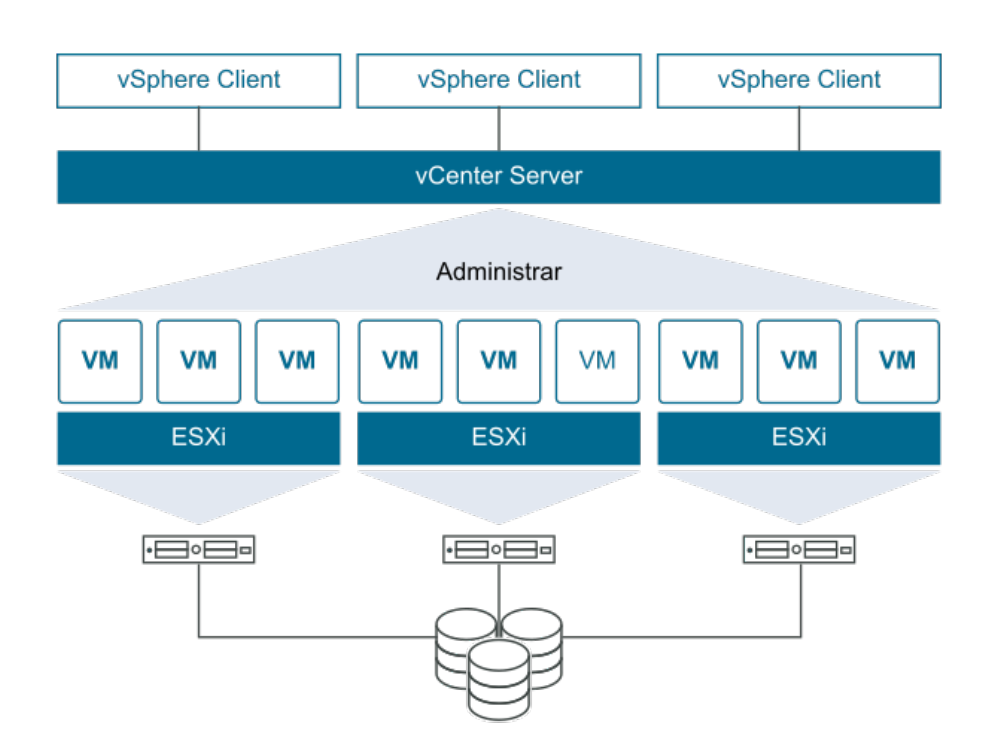

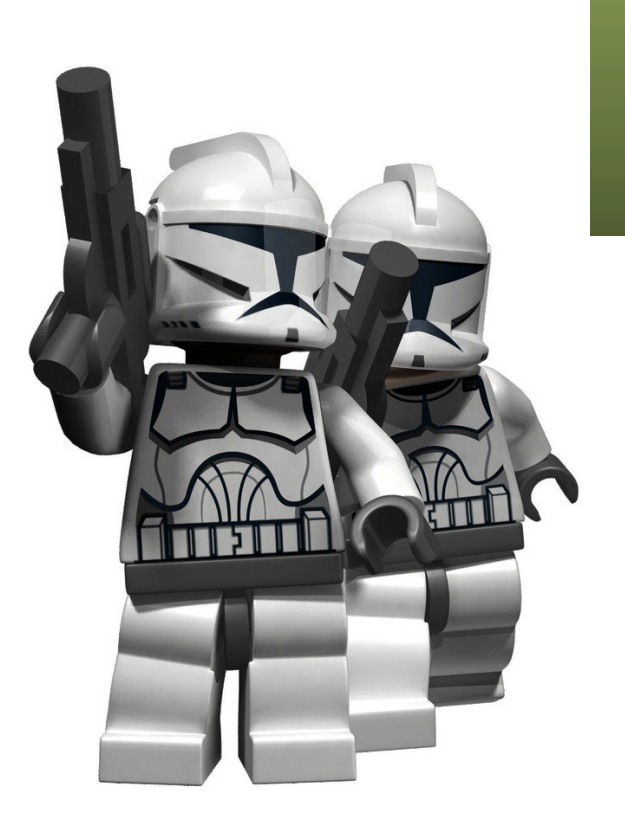

## Acceso a disco desde la VM

- En el caso del almacenamiento lo más común es presentarle al guest dispositivos virtuales que responden a comandos SCSI
- De la máquina virtual se reciben comandos SCSI, que se responden obteniendo los datos del sistema de ficheros virtual
- El sistema de ficheros virtual puede almacenarse en un fichero
- Ese fichero puede estar en un disco local (SCSI o no) (...)

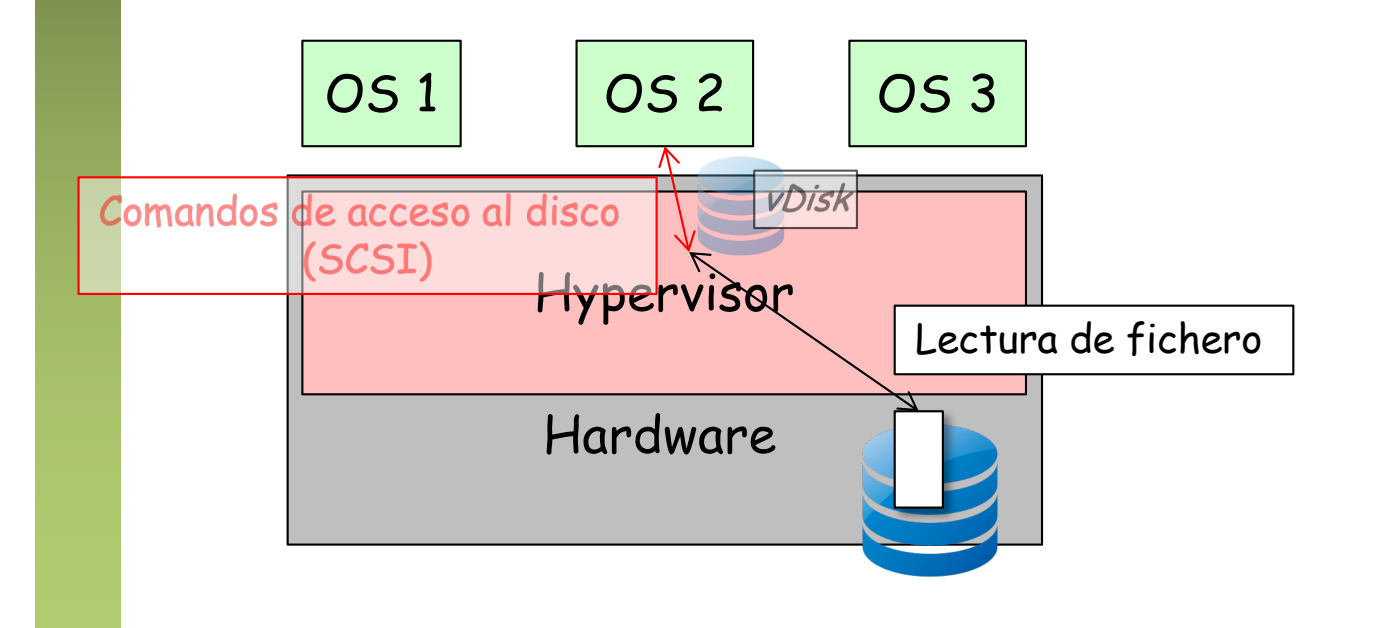

## Acceso a disco desde la VM

- O puede estar en una SAN, por ejemplo mediante un HBA Fibre Channel
- Es decir, el sistema operativo entero (todo su sistema de ficheros) podría estar en la SAN

SAN

- El HBA también se puede virtualizar y ofrecer un HBA virtual a la VM
- También podría estar en un NAS (entonces con una NIC)

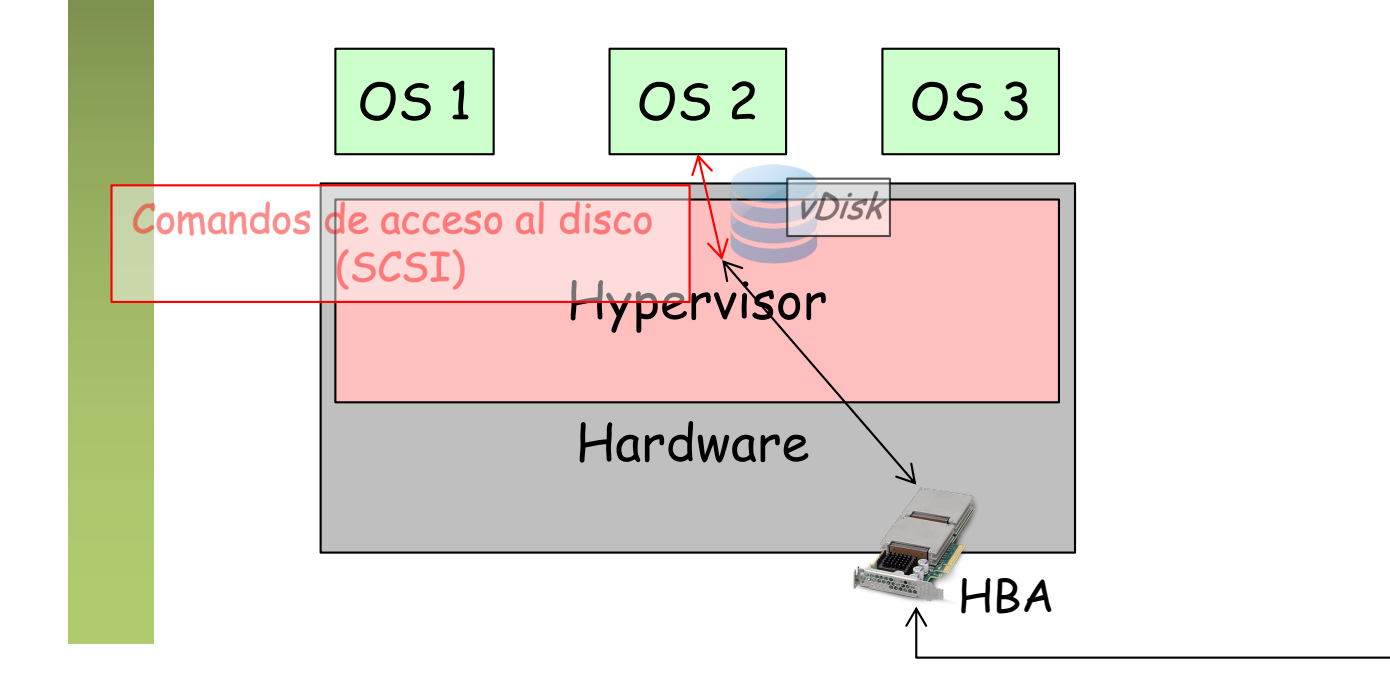

# *Virtual Machine Mobility*

- Una VM se puede trasladar (en funcionamiento) a otro host (…)
- Por ejemplo porque las VMs del host supongan en ese momento una alta carga y se pretende distribuirla
- No cambia su identidad ni detiene sus conexiones de red (no modifica la dirección MAC de la vNIC)
- Se mantiene su estado completo
- Ambos hosts deben estar en la misma LAN (VLAN)
- Hypervisor manda un ARP gratuito al reanudarla en el otro host
- $(\ldots)$

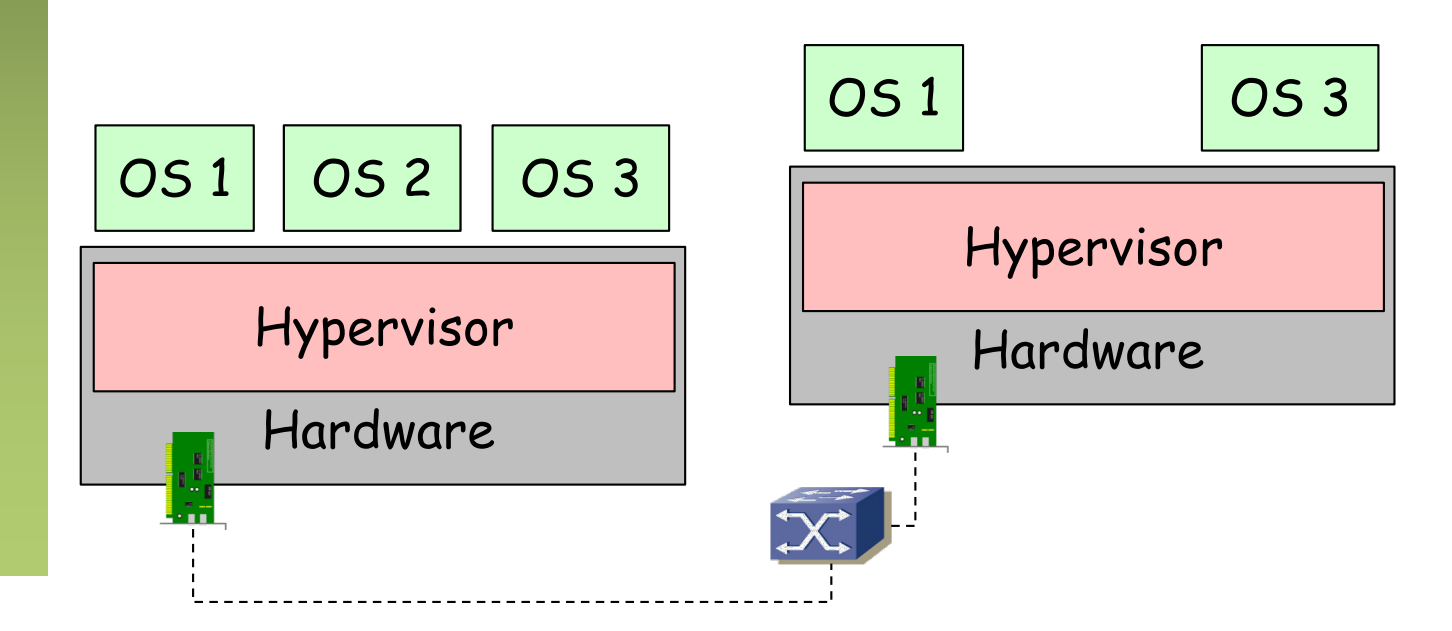

# *Virtual Machine Mobility*

- La imagen de la máquina virtual está en una disco accesible por ambos hosts
- Esto puede requerir un sistema de ficheros que permita acceso concurrente desde los dos hosts (*clustered*)
- Consolidar las VMs puede permitir apagar servidores, incluso su refrigeración
- Ejemplo: VMware vMotion
	- Requiere RTT entre los hosts de menos de 10ms
	- Hay que mover la RAM (por partes)
	- Se puede hacer en segundos, pero según la RAM a mover y el BW disponible

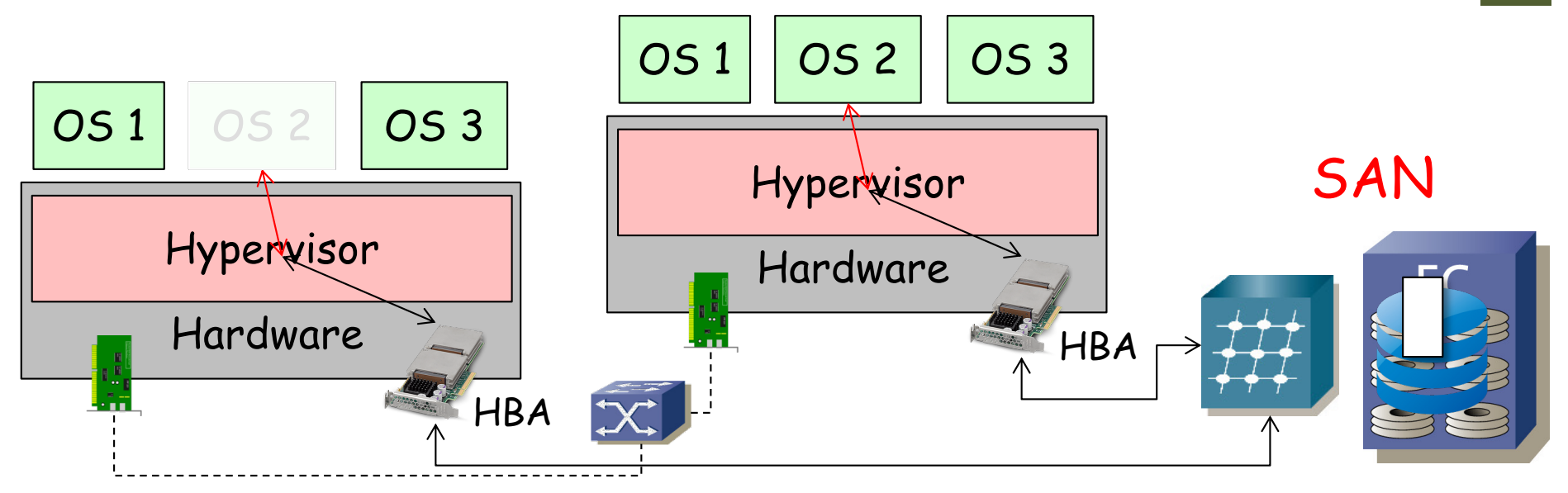

# *VM Mobility* y VLANs

- Las VMs en un host pueden pertenecer a diferentes VLANs
- Eso hace que el host deba recibir el tráfico de múltiples VLANs
- Además, si se pueden mover las VMs, le pueden venir VMs de cualquier VLAN
- El vSwitch no tiene forma de informar al switch físico de las VLANs que necesita
- Así que se acaba configurando para que reciba el tráfico de todas
- Eso implica que debe procesar el broadcast de todas ellas

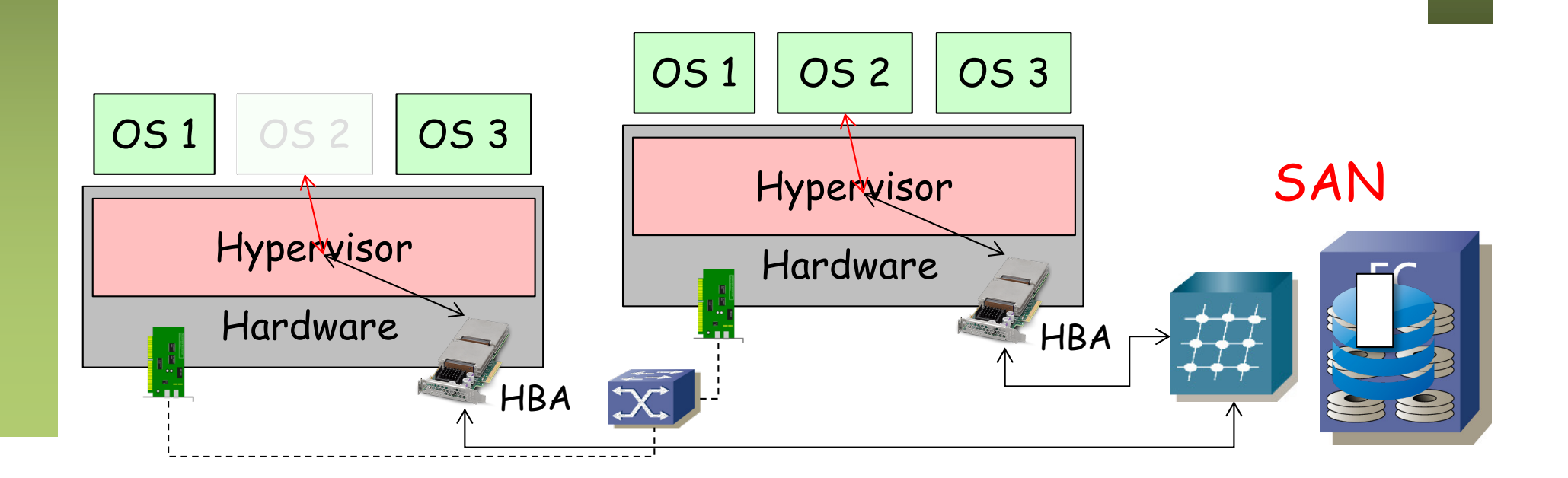

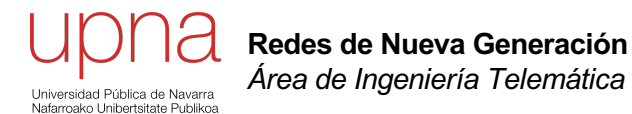

#### Virtualización del escritorio

#### Acceso remoto

- Telnet, rsh, ssh...
- Línea de comandos
- Conseguimos emplear una Shell que se ejecuta en otra máquina

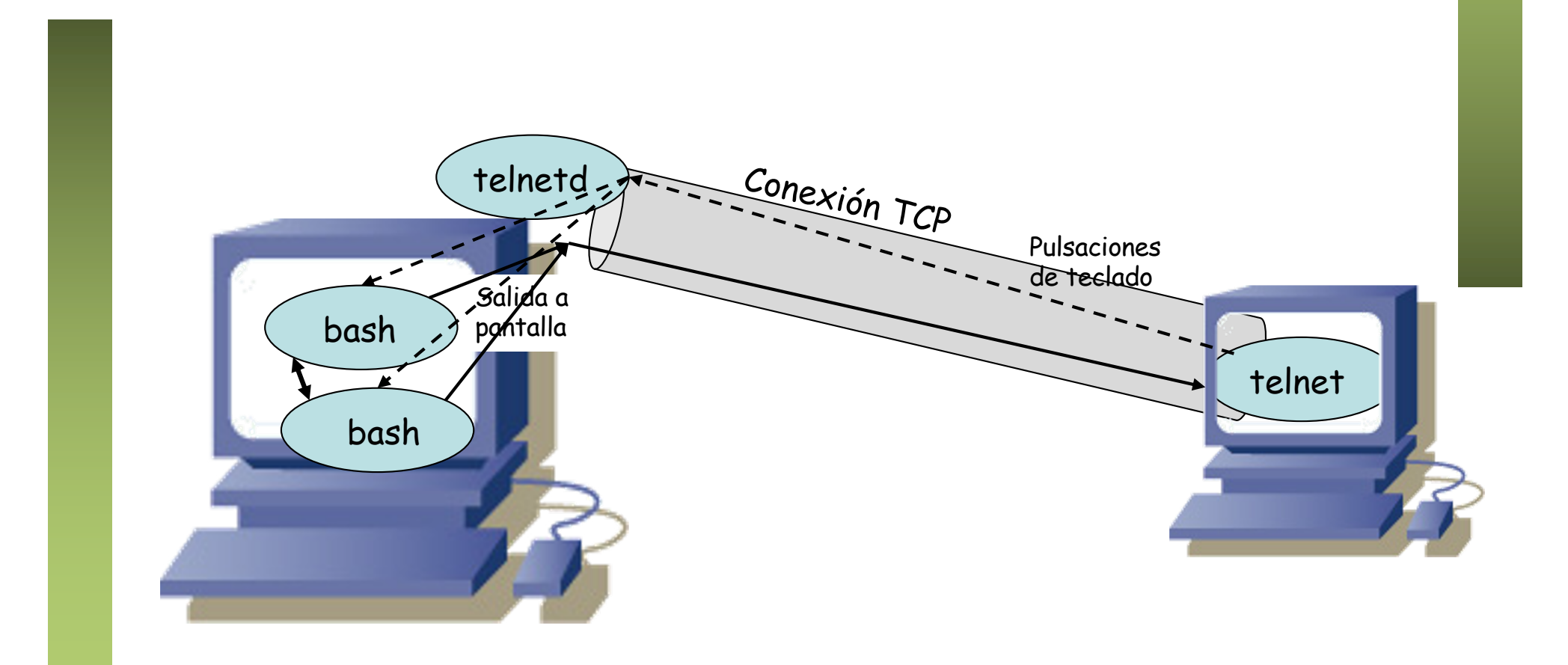

#### Acceso remoto

- Telnet, rsh, ssh...
- Línea de comandos
- Conseguimos emplear una Shell que se ejecuta en otra máquina

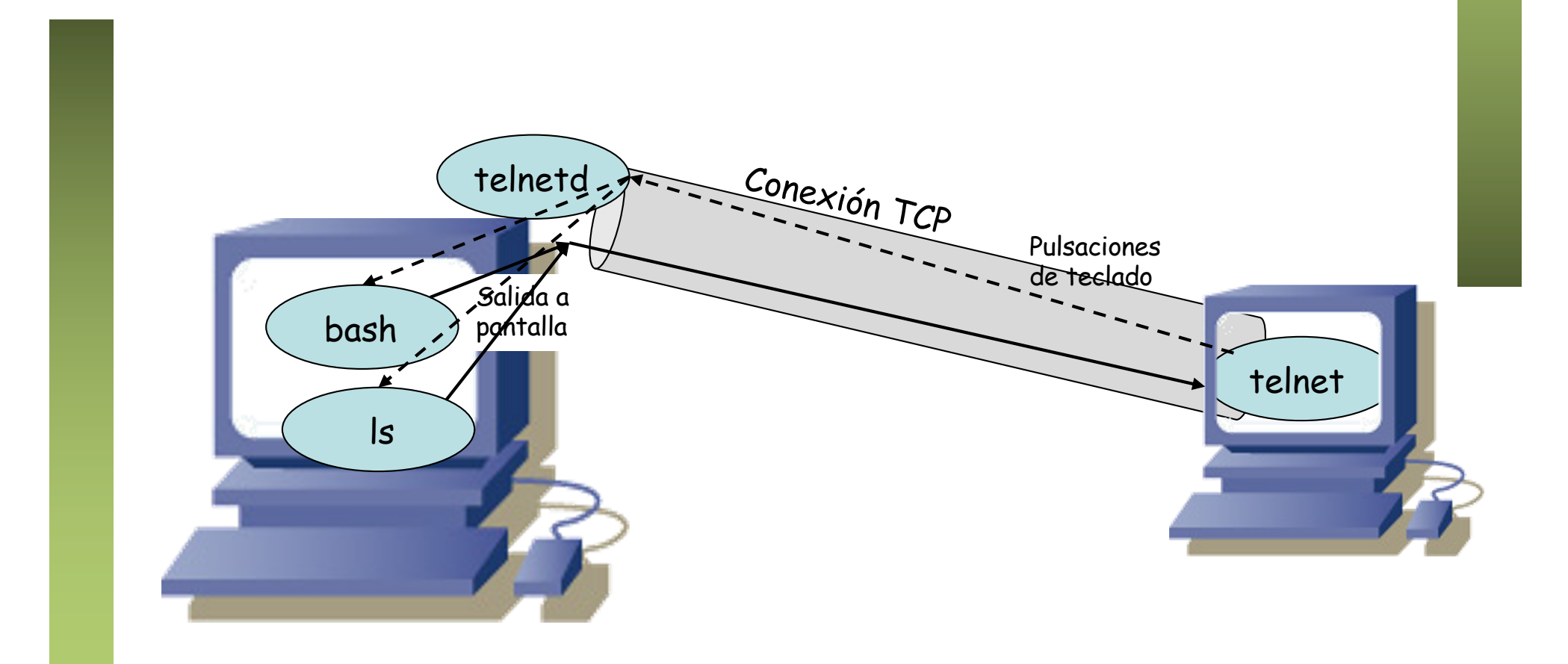

#### Acceso remoto

- Telnet, rsh, ssh...
- Línea de comandos
- Conseguimos emplear una Shell que se ejecuta en otra máquina

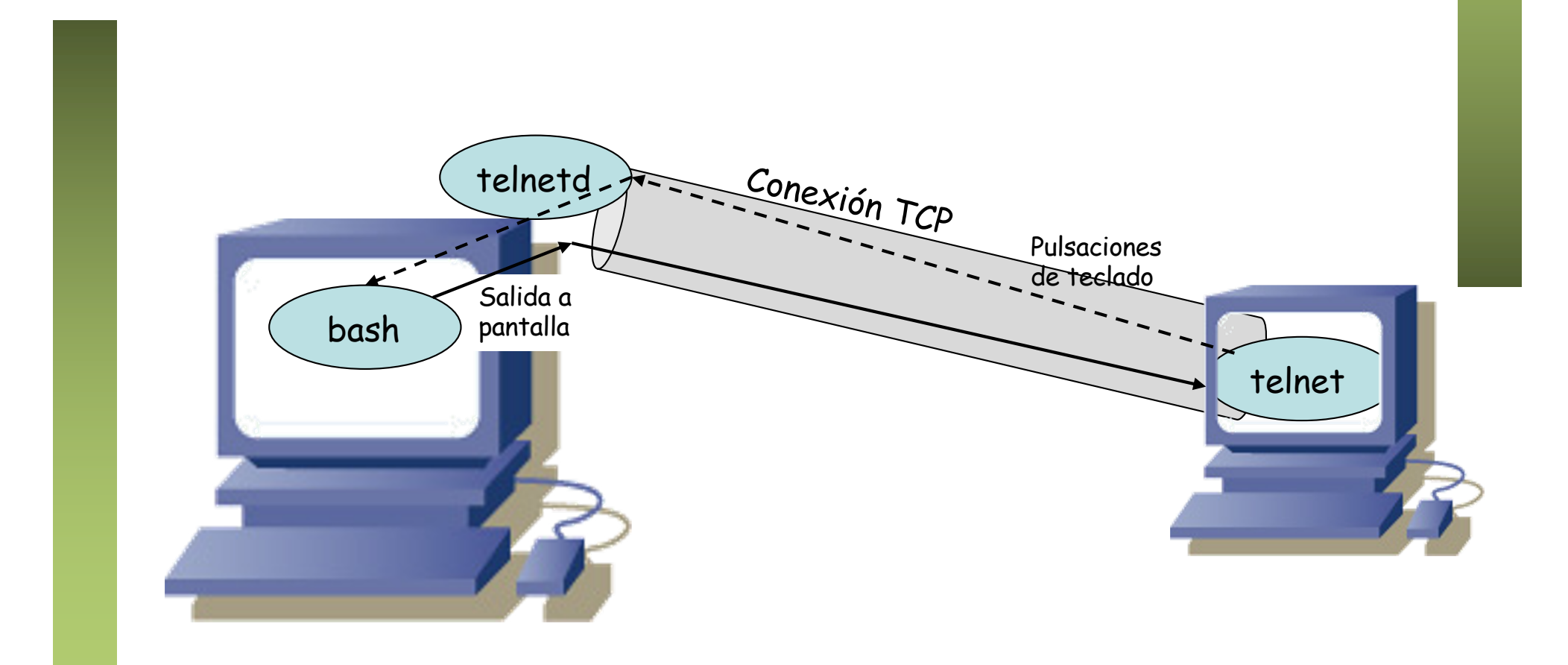

- Gestiona el interfaz gráfico en un entorno Unix
- Arquitectura cliente-servidor
	- Servidor es responsable de dibujar en la pantalla
	- Clientes envían los comandos de dibujo al servidor
- La comunicación entre cliente y servidor es a través de un socket UNIX (local a la máquina)
- $(...)$

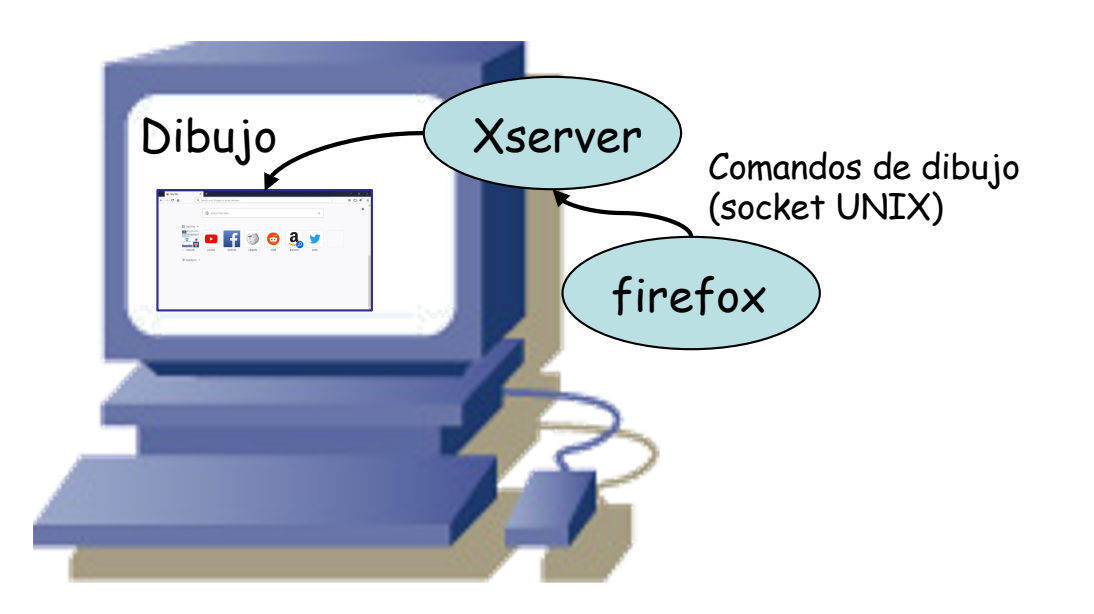

- Gestiona el interfaz gráfico en un entorno Unix
- Arquitectura cliente-servidor
	- Servidor es responsable de dibujar en la pantalla
	- Clientes envían los comandos de dibujo al servidor
- La comunicación entre cliente y servidor es a través de un socket UNIX (local a la máquina)
- O a través de un socket TCP/IP

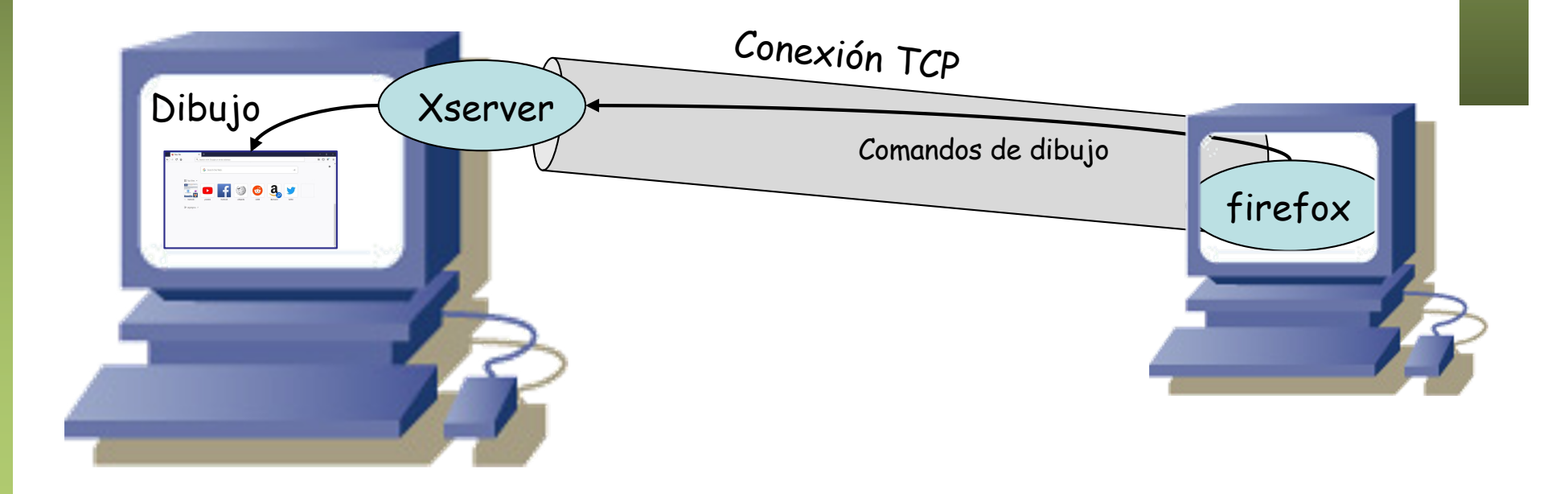

• Podemos combinarlo con la redirección de puertos de ssh

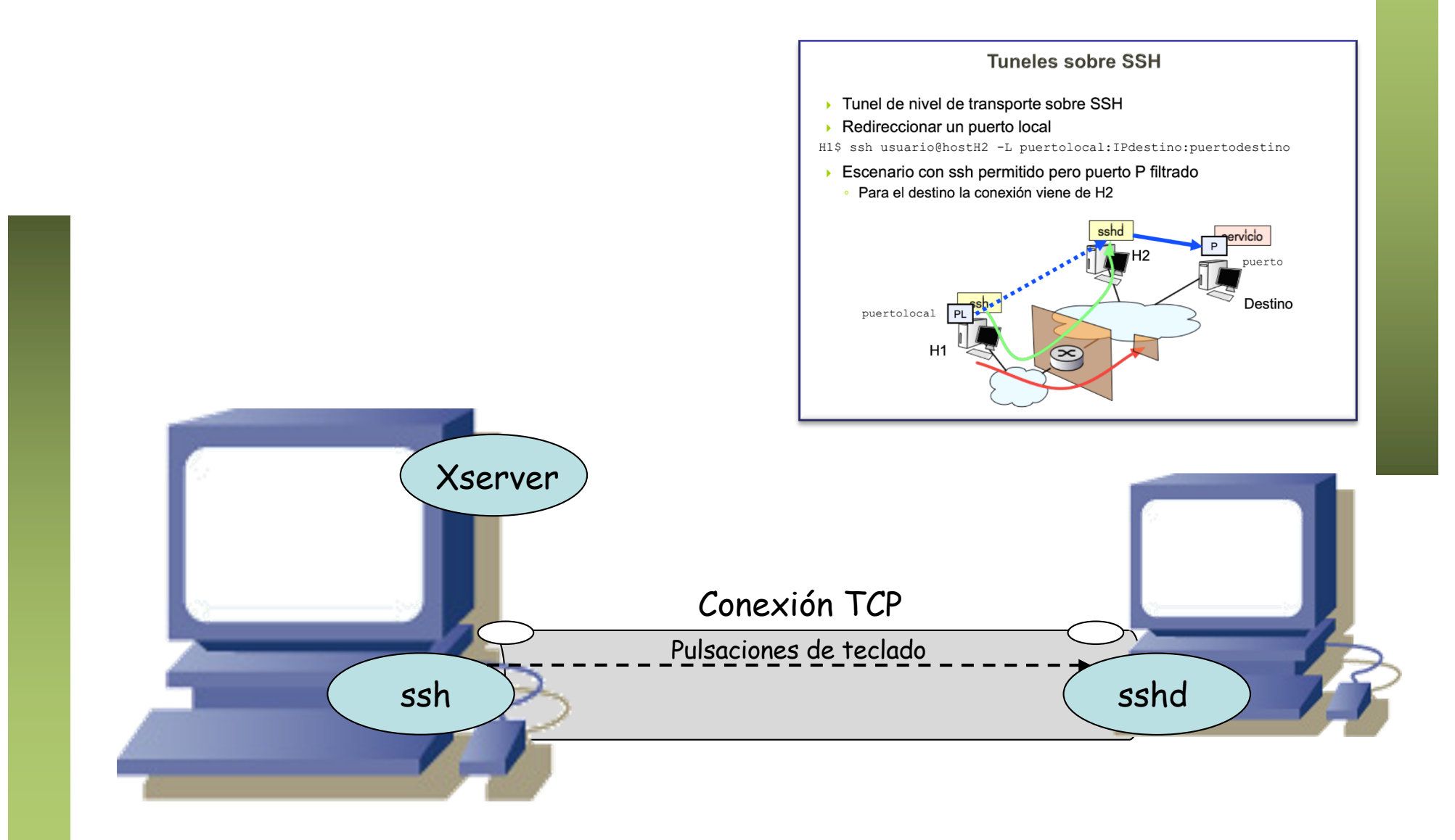

- Podemos combinarlo con la redirección de puertos de ssh
- Convencemos a las aplicaciones de que busquen el servidor de X11 en el puerto reenviado por sshd

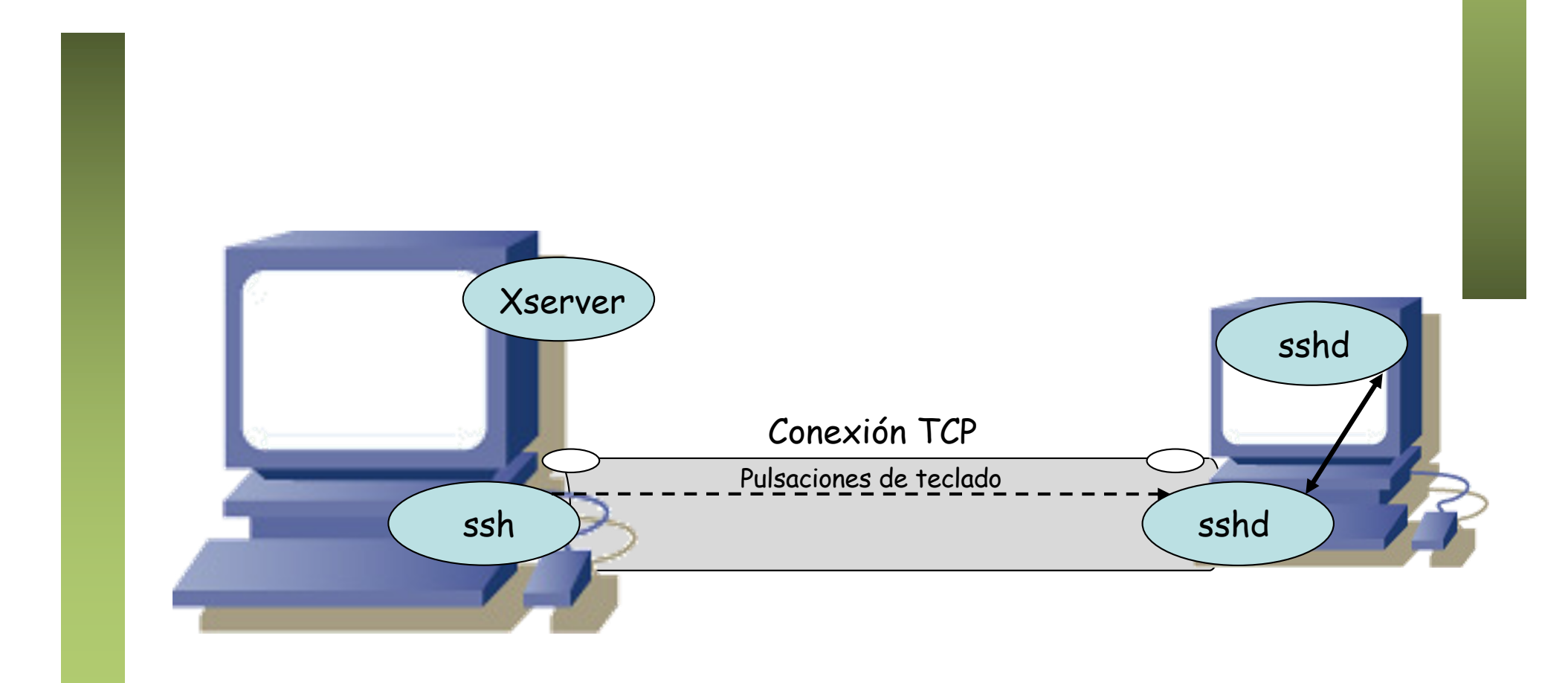

- Podemos combinarlo con la redirección de puertos de ssh
- Convencemos a las aplicaciones de que busquen el servidor de X11 en el puerto reenviado por sshd

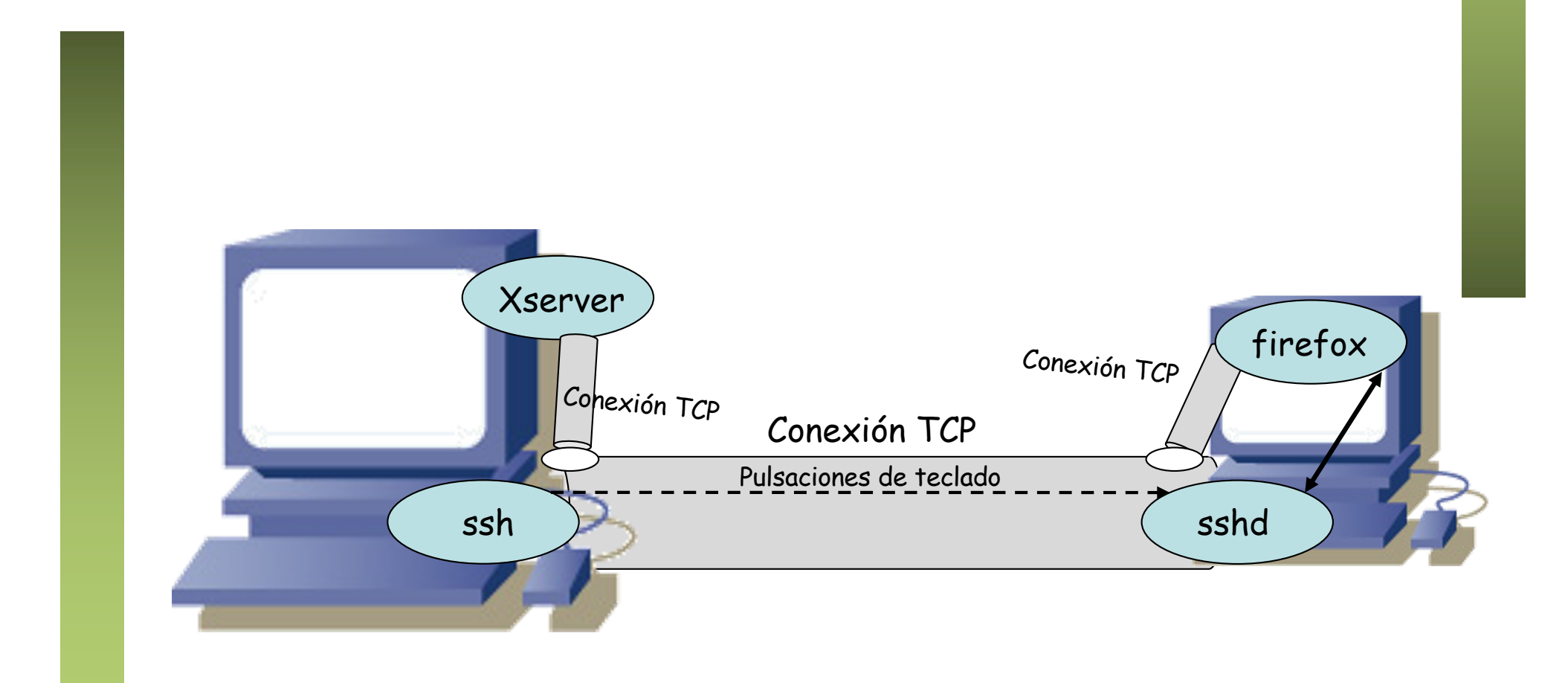

- Podemos combinarlo con la redirección de puertos de ssh
- Convencemos a las aplicaciones de que busquen el servidor de X11 en el puerto reenviado por sshd

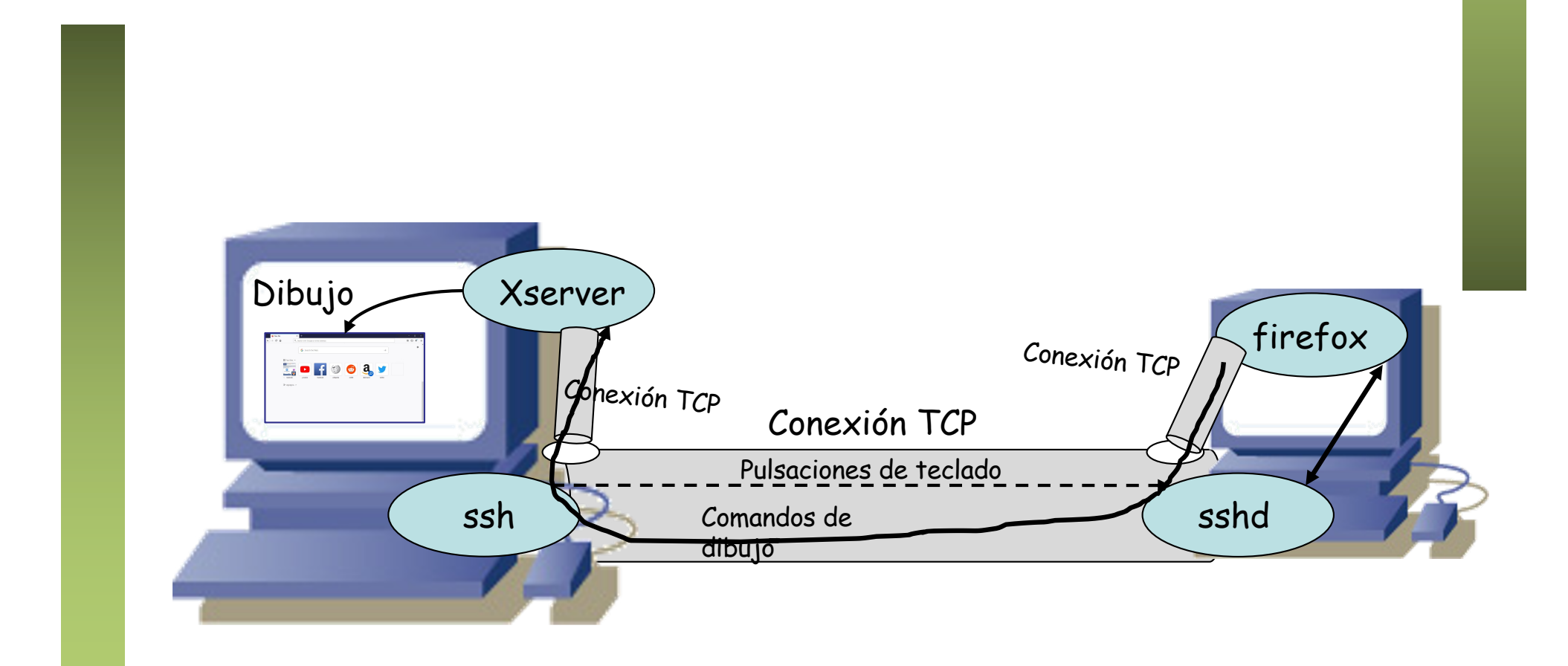

## Escritorio Remoto

- Remote Desktop, Remote Frame Buffer
- Misma idea general pero para ver todo el escritorio
- Ejemplos: VNC (Virtual Network Computing), RDP (*Remote Desktop Protocol*), Citrix XenDesktop (ICA protocol = *Independent Computing Architecture*), VMware Horizon (with View), PCoIP (Amazon Workspaces), TeamViewer, Oracle Secure Global Desktop
- En algunos copia lo que va a la pantalla
- Puede no ir físicamente a la pantalla, permitiendo varios escritorios simultáneos

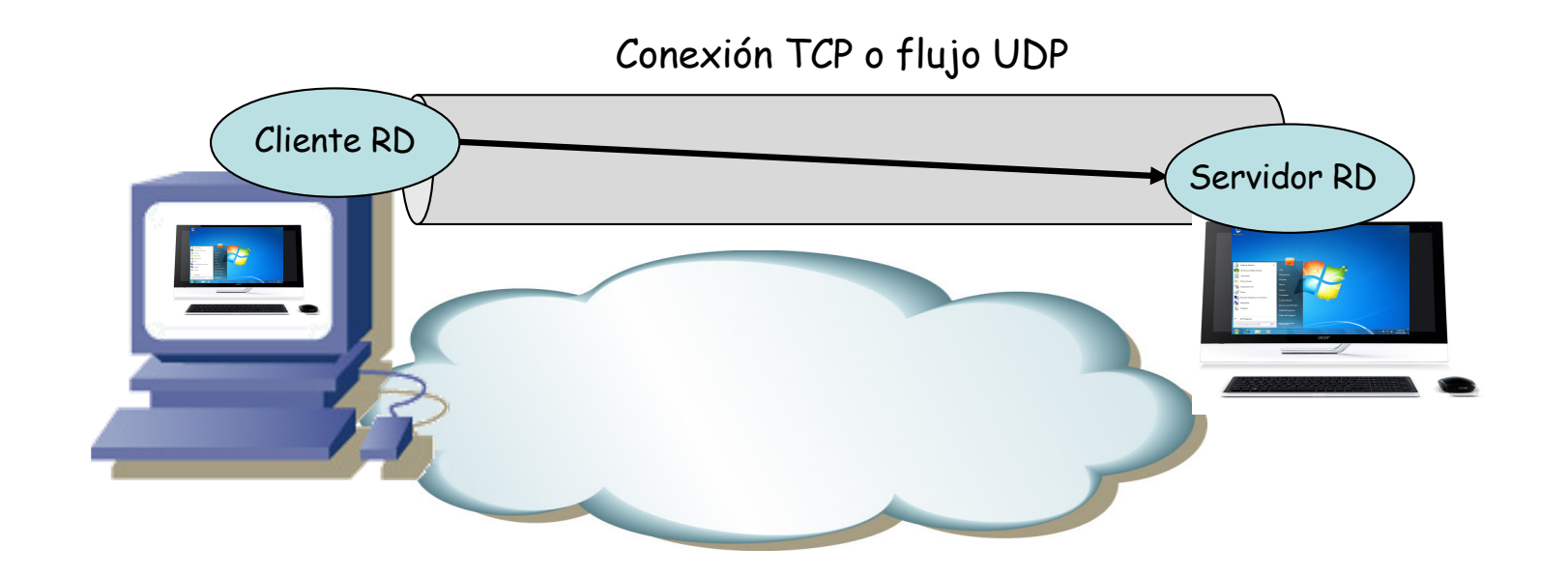

# VDI

- VDI = *Virtual Desktop Infrastructure*
- El escritorio que muestra es el de una máquina virtual en un servidor
- Y seguramente ni siquiera vaya a una pantalla física
- El PC del usuario pasa a ser un *thin client*
- La experiencia del usuario depende del servidor y de la red
- *Virtual Desktop Clouds*

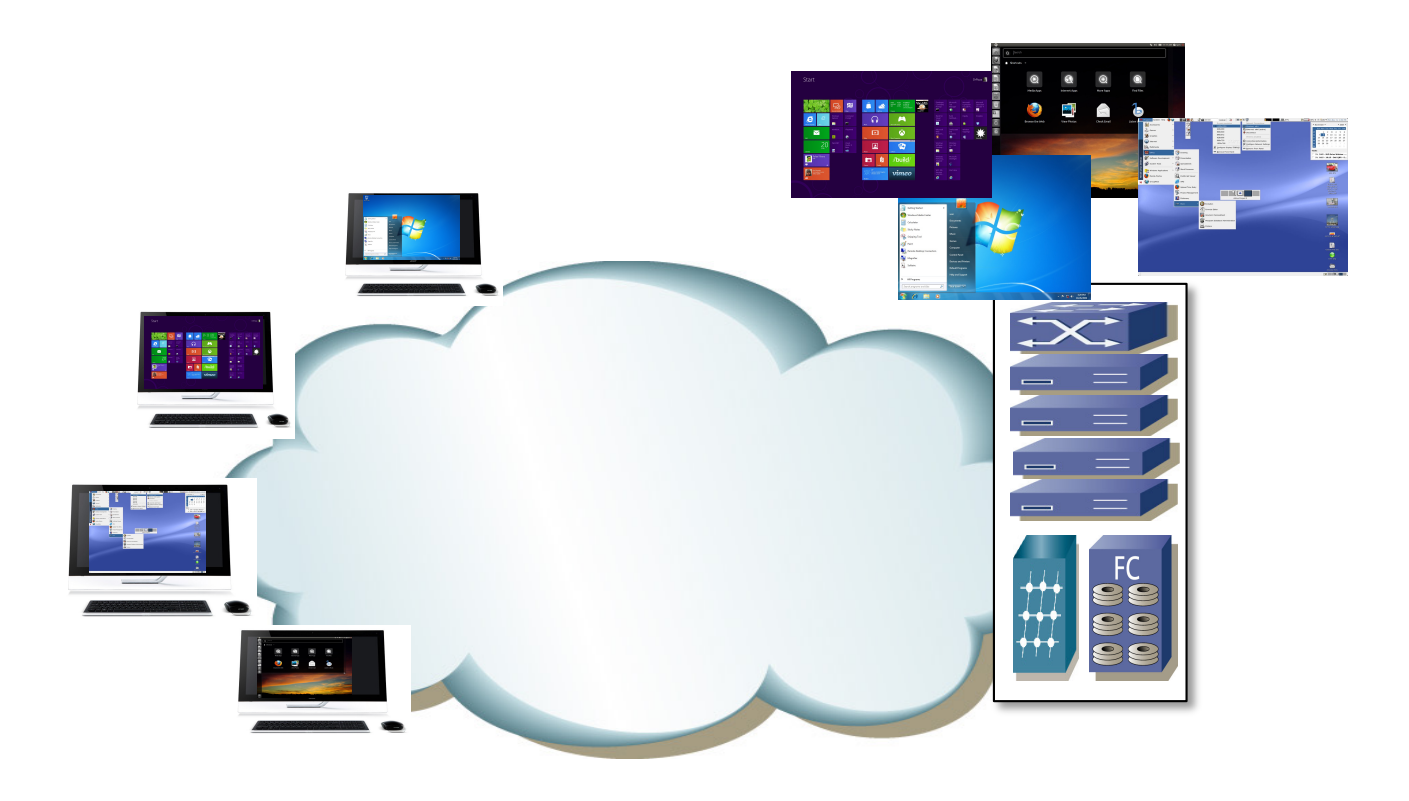

# Application Virtualization

- En este caso el usuario ve solo la aplicación en cuestión
- Puede ejecutarse en el servidor o puede enviarse el binario al cliente
- Si se ejecuta en el servidor es más sencillo que funcione en cualquier plataforma del usuario
- Si se envía al PC del usuario debe ser capaz de ejecutarlo (nativamente o virtualizado) y le puede permitir modo offline
- Ejemplo: Citrix XenApp, Oracle Secure Global Desktop

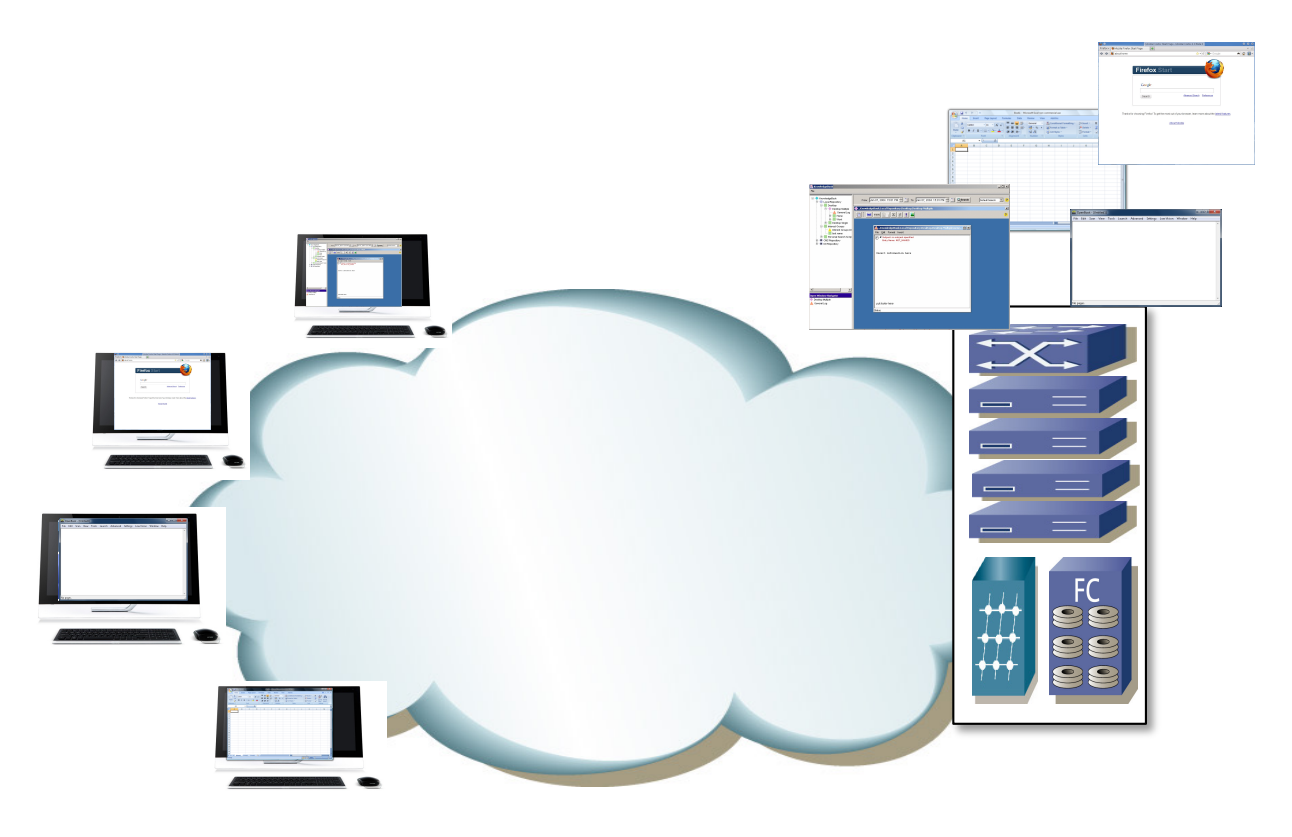

# Cloud Gaming

• Google Stadia, NVIDIA GeForce Now, Sony PS Now, Microsoft xCloud, Amazon Luna ...

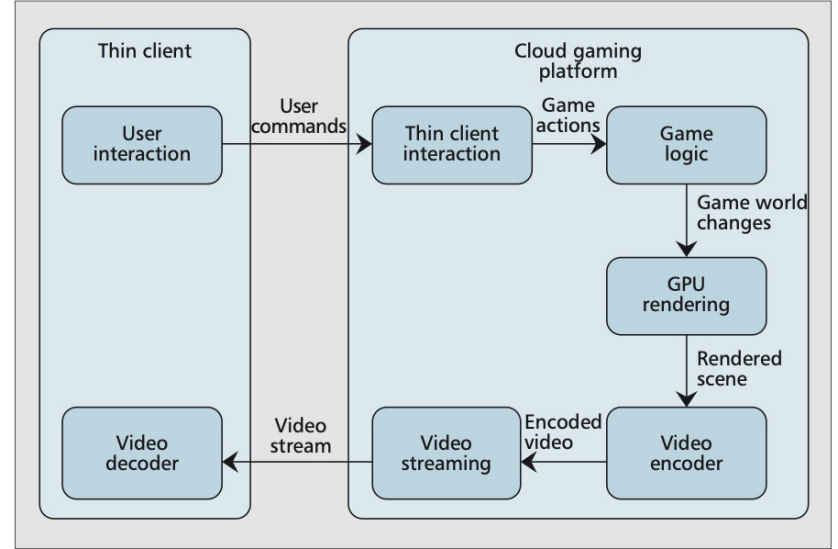

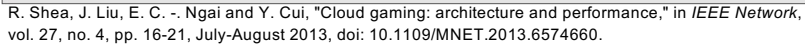

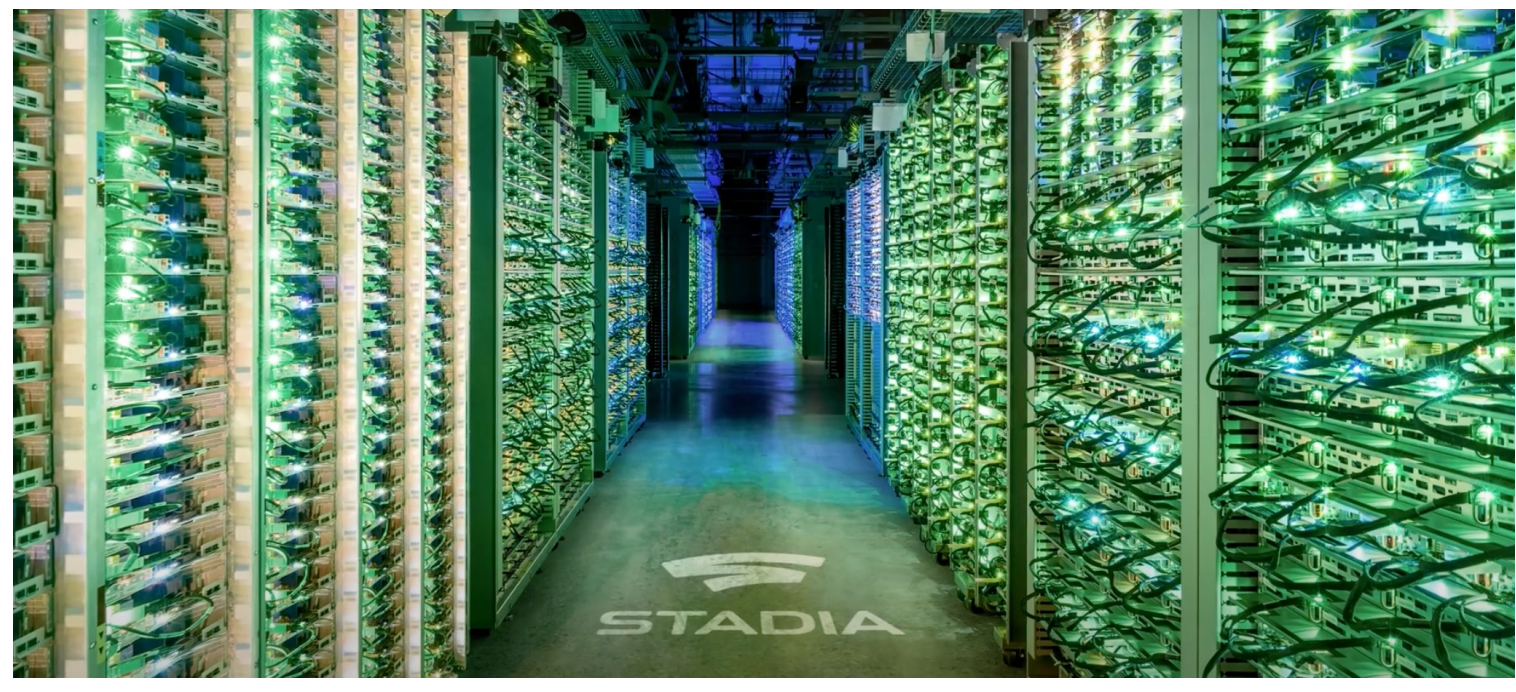

# Cloud Gaming

- Pueden emplearse VMs con acceso a aceleración gráfica hardware
- Entonces la colocación de las VMs en hosts puede ser crítica

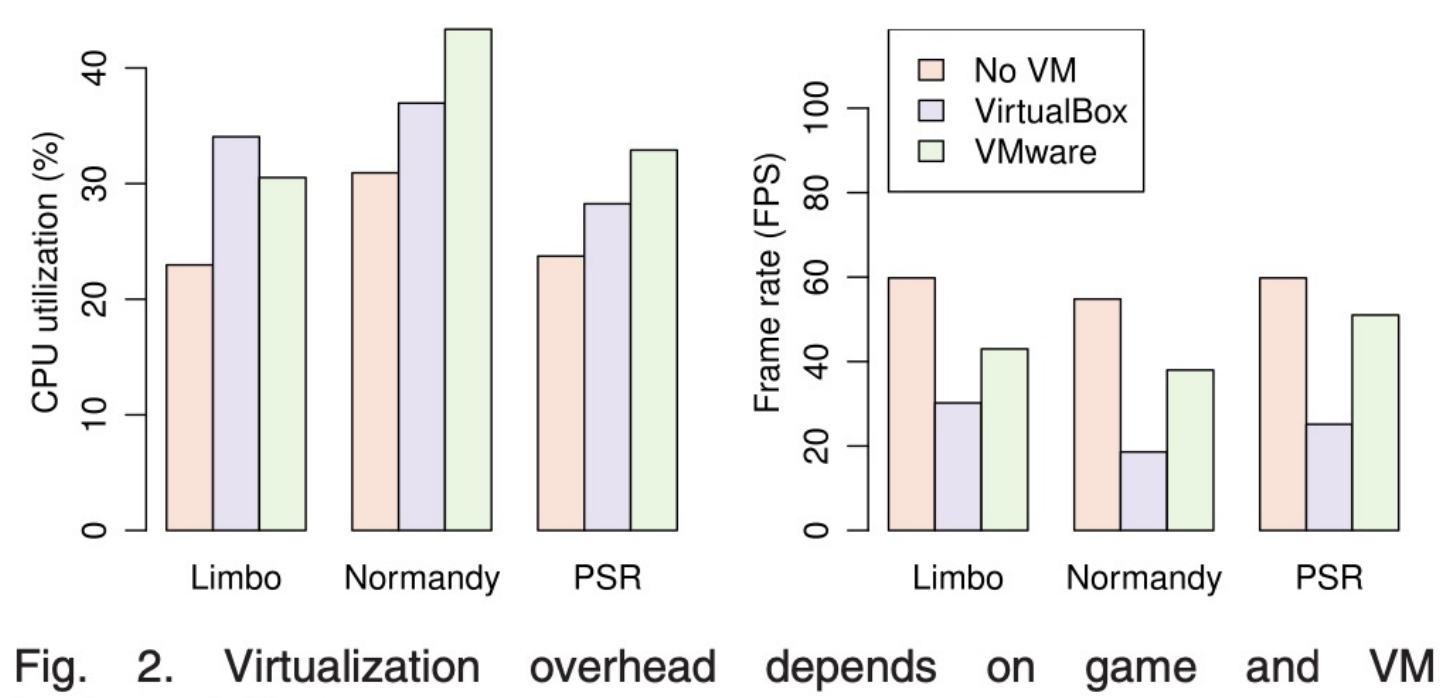

#### implementations.

H. Hong, D. Chen, C. Huang, K. Chen and C. Hsu, "Placing Virtual Machines to Optimize Cloud Gaming Experience," in *IEEE Transactions on Cloud Computing*, vol. 3, no. 1, pp. 42-53, 1 Jan.-March 2015, doi: 10.1109/TCC.2014.2338295.

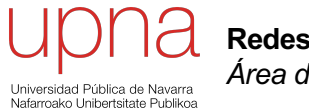

**Redes de Nueva Generación** *Área de Ingeniería Telemática*

#### Virtual Router

## Router Virtual

- Hemos visto el caso de router virtual en el sentido de que está construido con una VM
- Veremos ahora otro tipo de router virtual, partiendo de un router físico tradicional (Cisco, Juniper, etc)

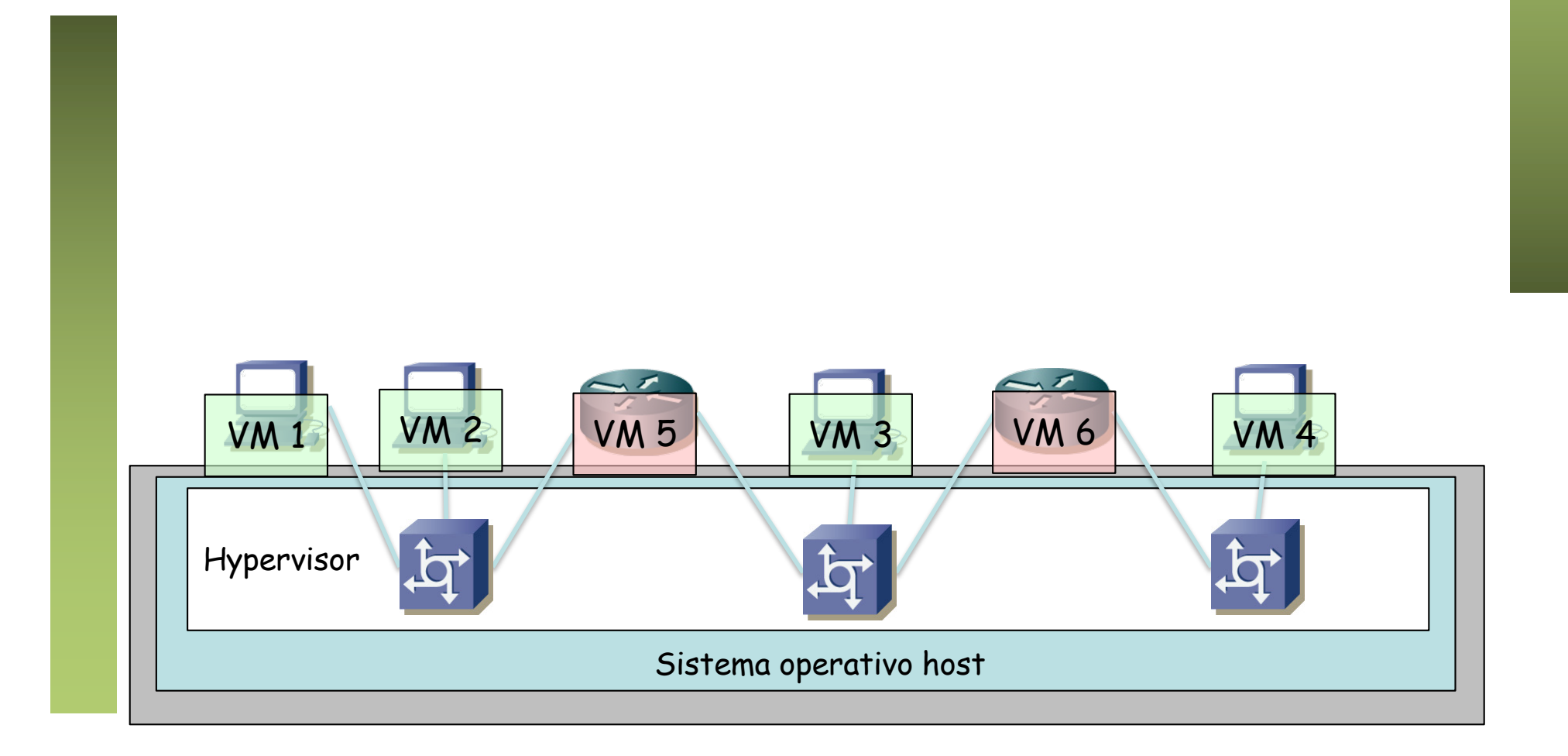

- VRF = VPN Virtual Routing and Forwarding (entorno MPLS)
- Versión "lite" suele estar desligada de MPLS
- Un router físico con múltiples interfaces físicos

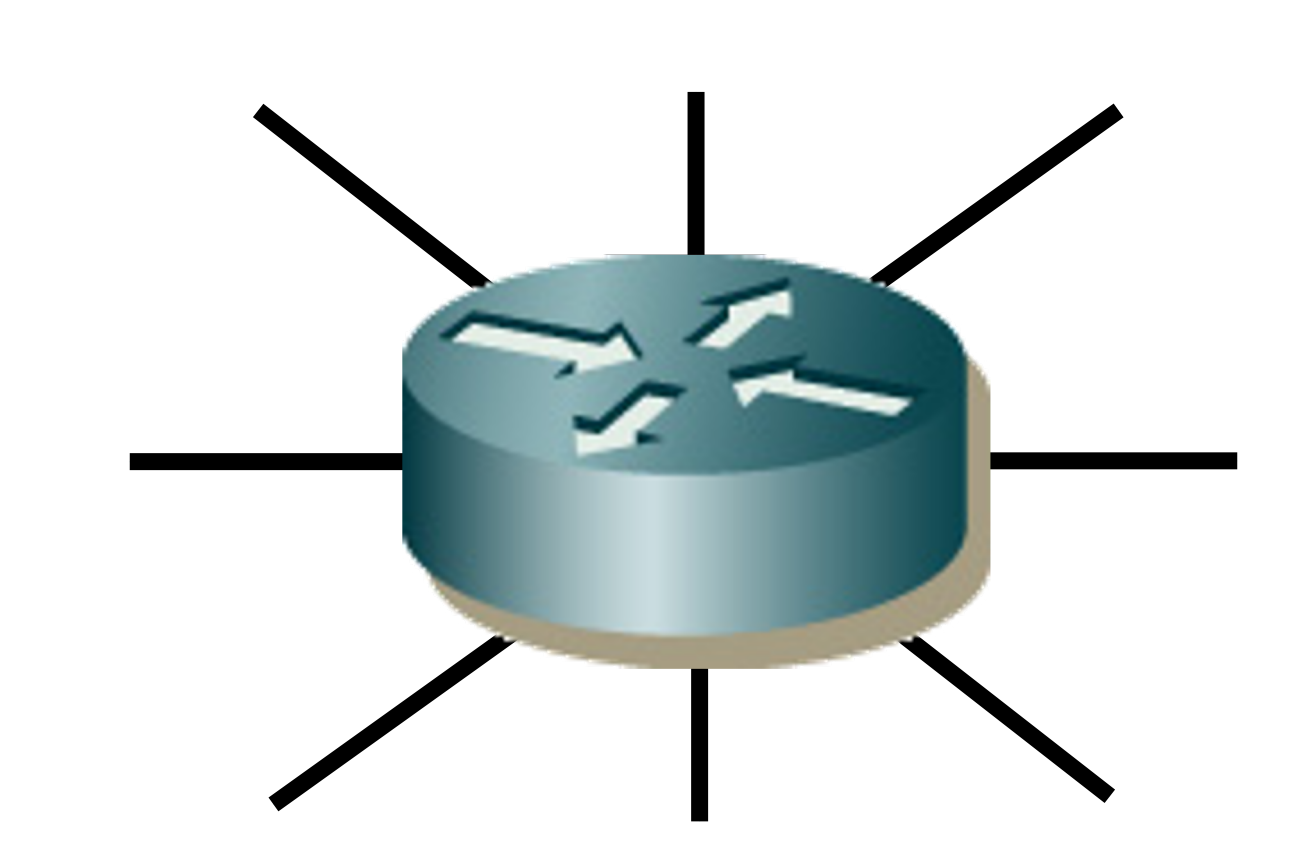

- VRF = VPN Virtual Routing and Forwarding (entorno MPLS)
- Versión "lite" suele estar desligada de MPLS
- Un router físico con múltiples interfaces físicos
- Las entidades virtuales (VRFs) aíslan los interfaces con tablas de rutas independientes
- Los interfaces pueden ser virtuales (sobre VLANs)

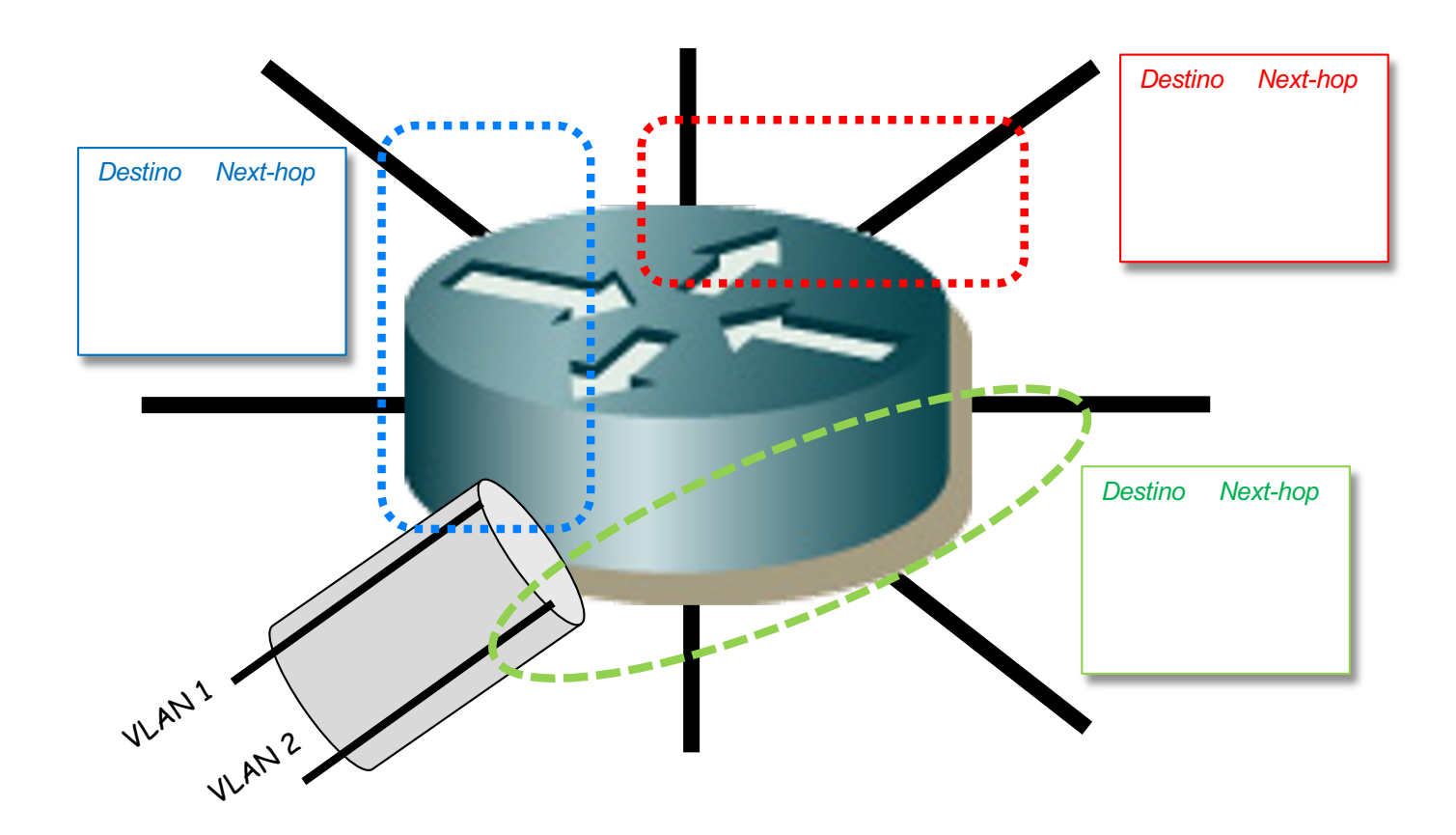

- VRF = VPN Virtual Routing and Forwarding (entorno MPLS)
- Versión "lite" suele estar desligada de MPLS
- Un router físico con múltiples interfaces físicos
- Las entidades virtuales (VRFs) aíslan los interfaces con tablas de rutas independientes
- Los interfaces pueden ser virtuales (sobre VLANs)

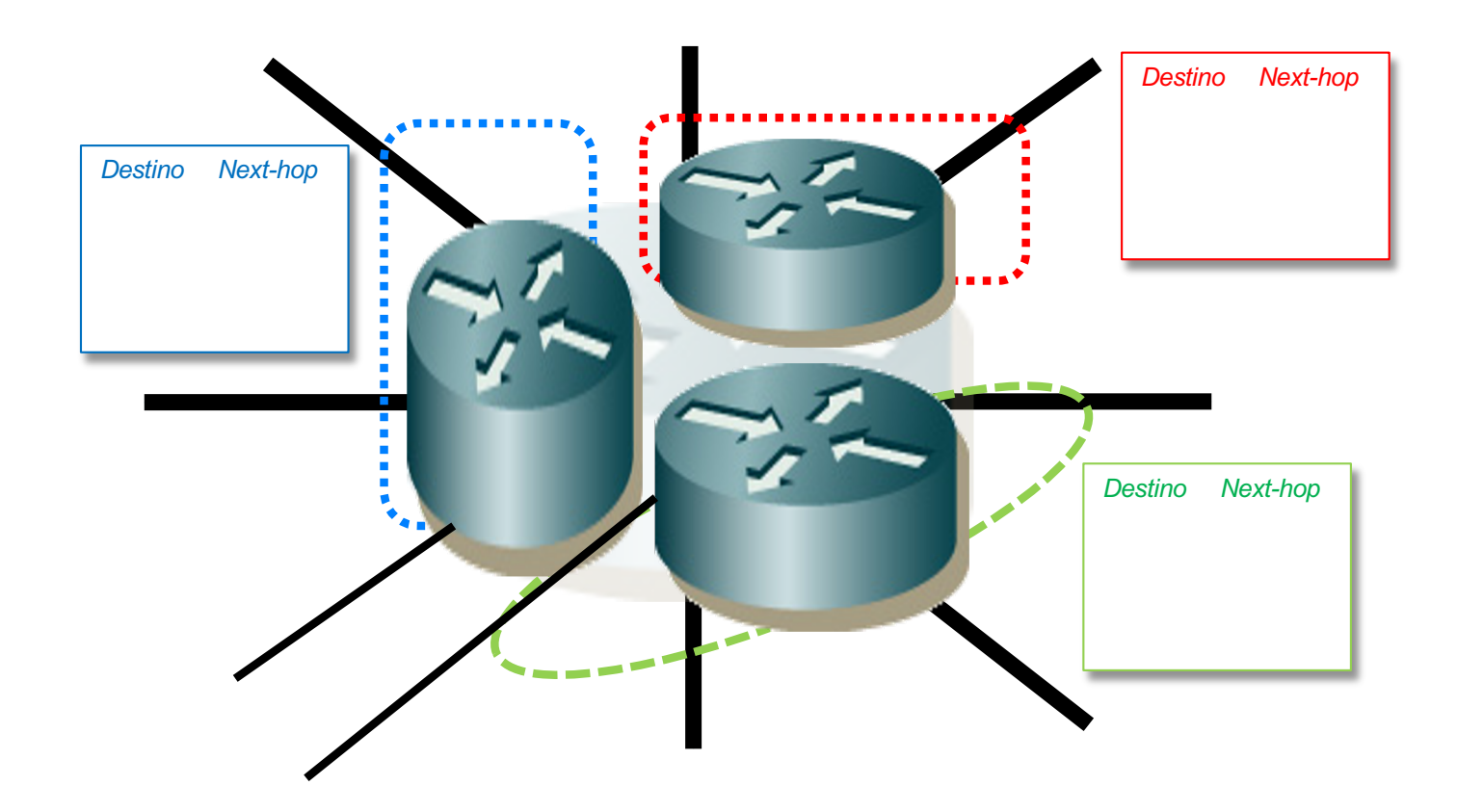

- VRF = VPN Virtual Routing and Forwarding (entorno MPLS)
- Versión "lite" suele estar desligada de MPLS
- Un router físico con múltiples interfaces físicos
- Las entidades virtuales (VRFs) aíslan los interfaces con tablas de rutas independientes
- Los interfaces pueden ser virtuales (sobre VLANs)

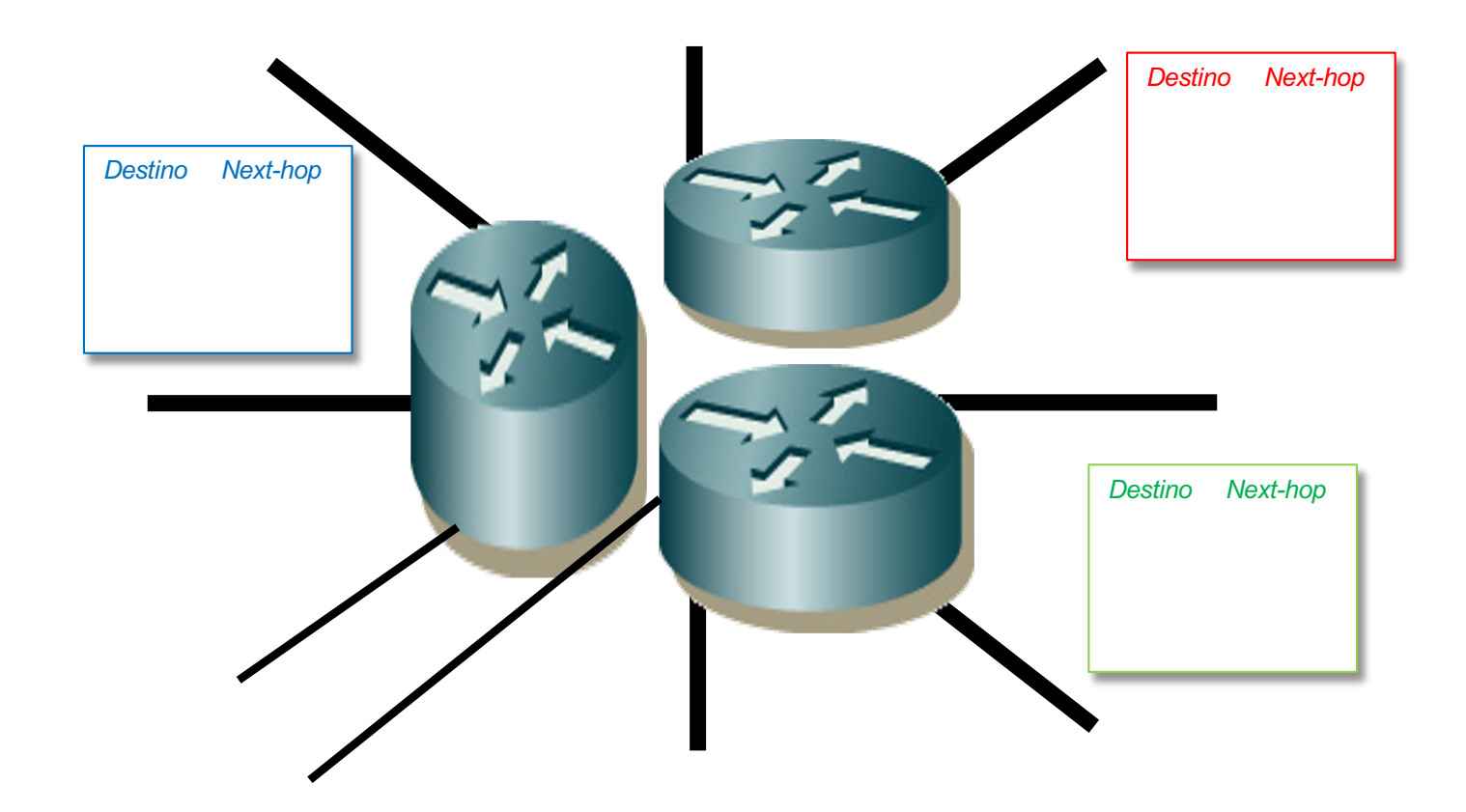

• No se enrutan paquetes que llegan por un interfaz de una VRF a un interfaz de otra VRF

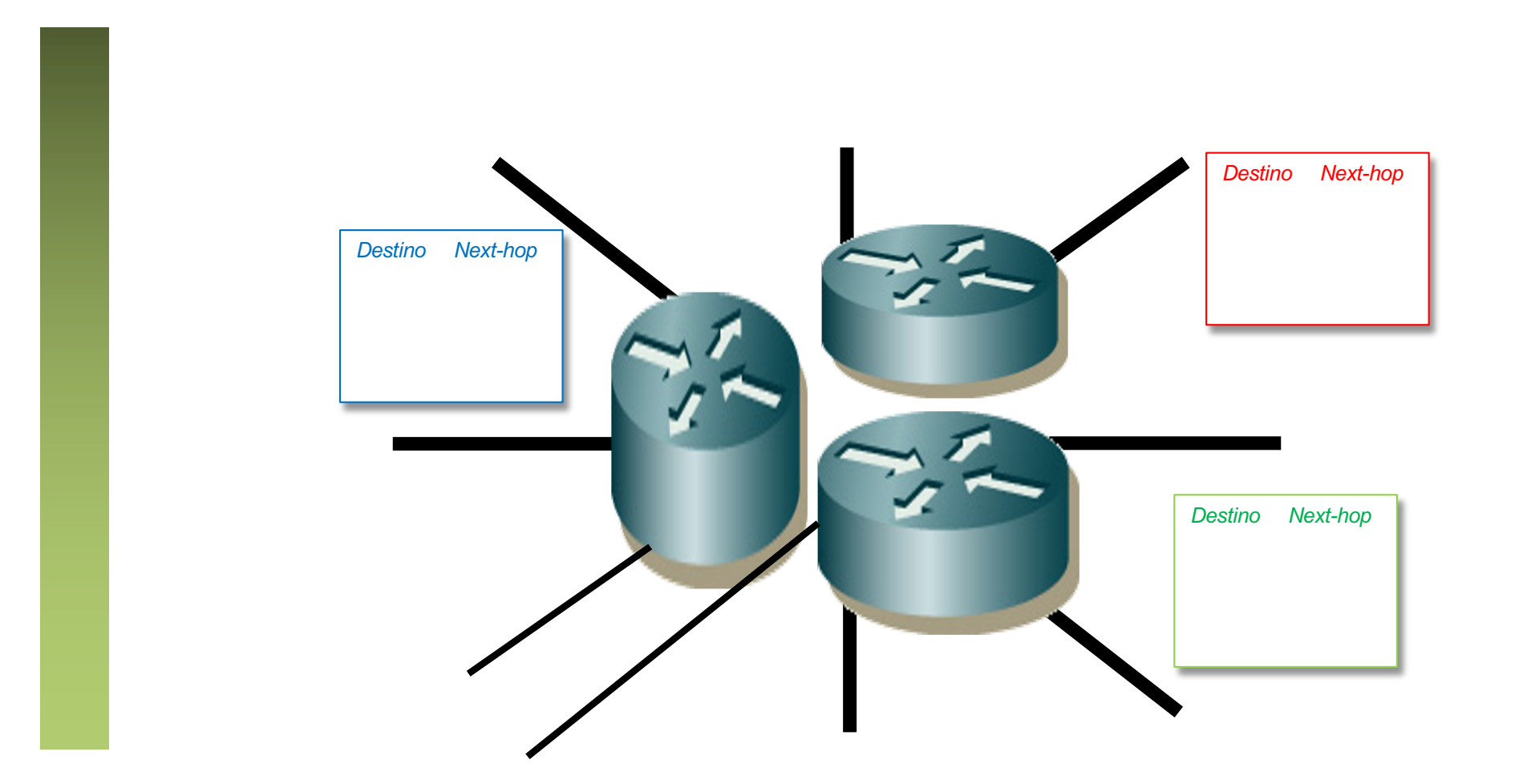

- No se enrutan paquetes que llegan por un interfaz de una VRF a un interfaz de otra VRF
- Cada VRF podría emplear diferentes demonios de enrutamiento

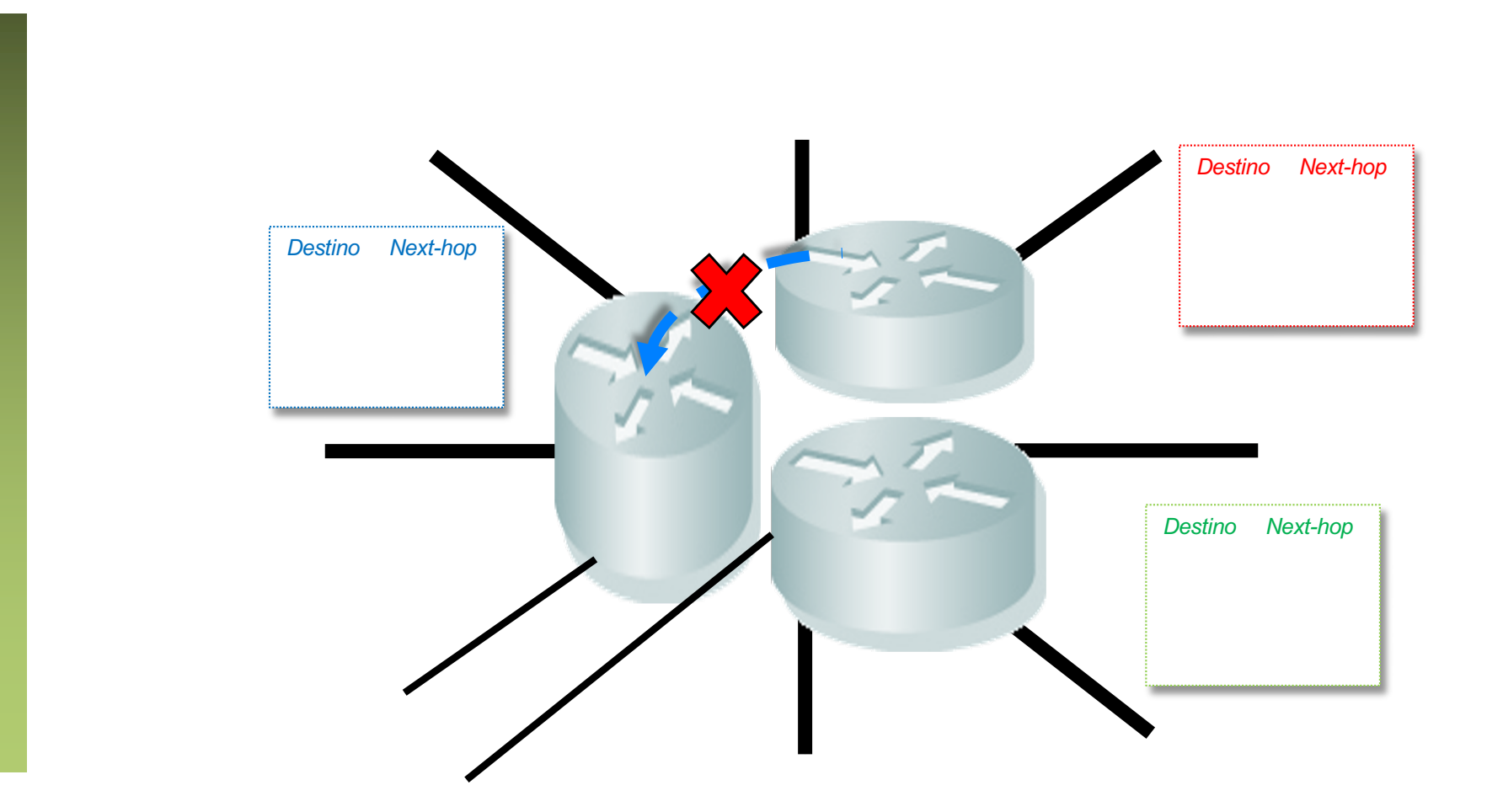

## Contextos virtuales

- Por ejemplo Cisco VDCs (Virtual Device Contexts)
- Más allá de las VRF
- Separación de recursos físicos del equipo en contextos
- Por ejemplo el uso de memoria o de CPU por cada contexto